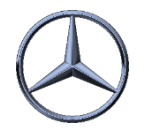

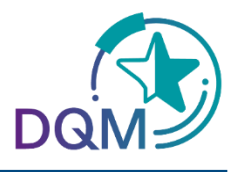

## Where can I find the original EDI file?

In the function **D301 - Search shipment data**, the data on shipments of the last 30 days can be displayed.

**Search Consignments** Search consignment data (D301)

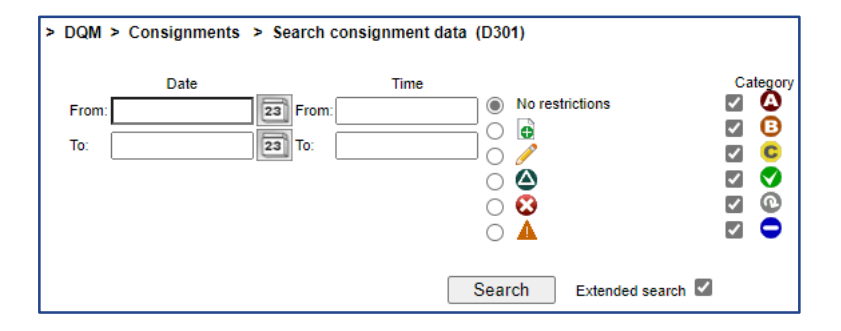

Clicking on the **Advanced Search** will display more columns.

In the **Attachment** column, the original file of the selected dial-up transmissions can be displayed by selecting the icon

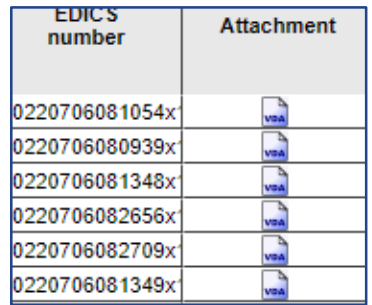

IBL Support E-Mail: Tel: +49 (0)30 / 887 215 588